ФЕДЕРАЛЬНОЕ АГЕНТСТВО ПО ТЕХНИЧЕСКОМУ РЕГУЛИРОВАНИЮ И МЕТРОЛОГИИ ФЕДЕРАЛЬНОЕ ГОСУДАРСТВЕННОЕ УНИТАРНОЕ ПРЕДПРИЯТИЕ УРАЛЬСКИЙ НАУЧНО-ИССЛЕДОВАТЕЛЬСКИЙ ИНСТИТУТ МЕТРОЛОГИИ (ФГУП "УНИИМ")

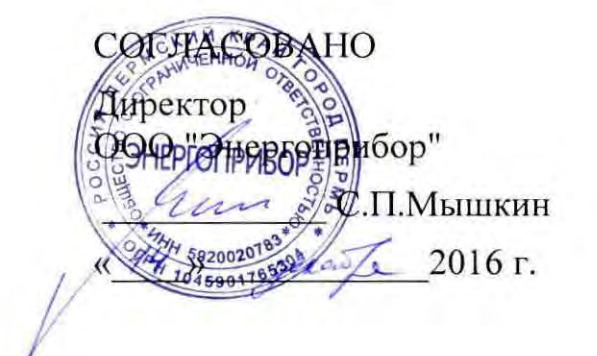

**УТВЕРЖДАЮ** Директор ФГУП "УНИИМ" С.В. Медведевских 2016 г.

Государственная система обеспечения единства измерений

Система контроля автоматизированная ВД-4000

Методика поверки мп 64-221 -2015

> Екатеринбург 20 16

## Предисловие

1. Разработана: ФГУП «Уральский научно-исследовательский институт метрологии» (ФГУП "УНИИМ")

2. Исполнитель: Лифинцева М.Н. старший инженер ФГУП «УНИИМ».

3. Утверждена ФГУП "УНИИМ" « 14 » делабря 2016 г.

÷

# **СОДЕРЖАНИЕ**

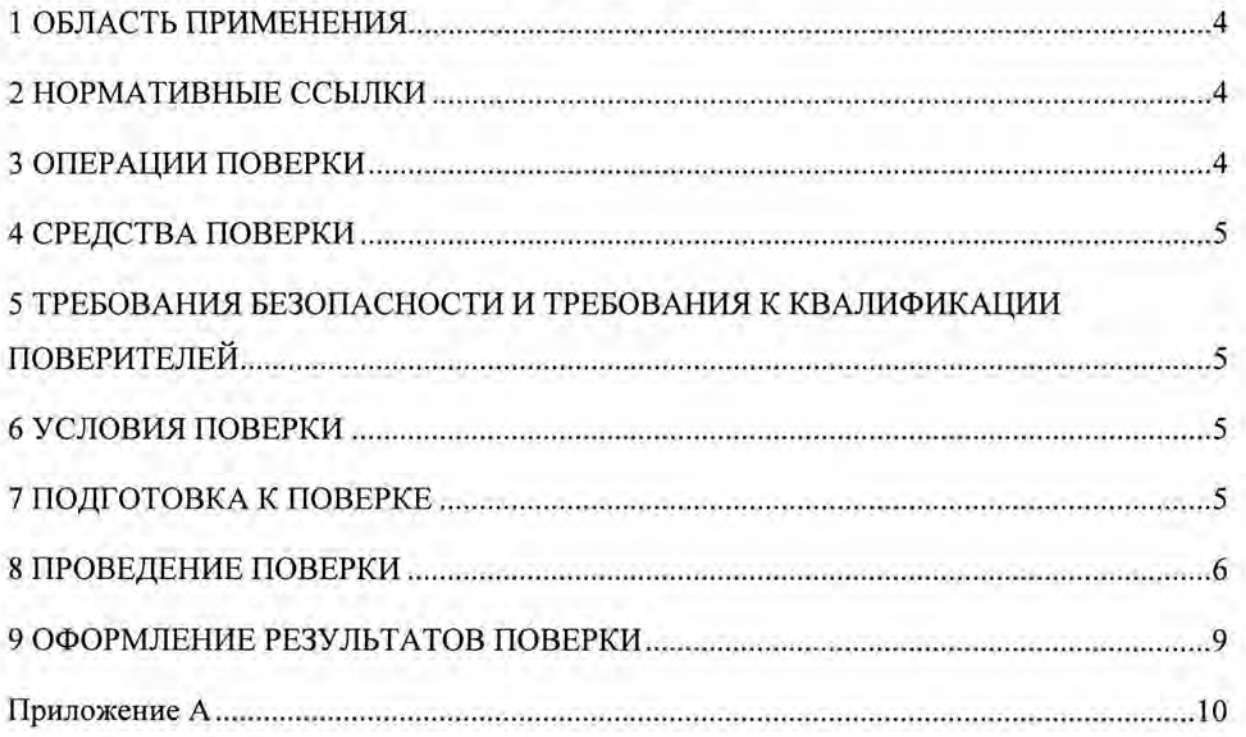

Государственная система обеспечения единства измерений Системы контроля автоматизированные ВД-4000 Методика поверки

MII 64-221-2015

Дата введения « И » денабря 2016 г.

## 1 ОБЛАСТЬ ПРИМЕНЕНИЯ

1.1 Настоящий документ распространяется на системы контроля автоматизированные ВД-4000 (далее - системы ВД-4000) и устанавливает методику их первичной и периодической поверок.

1.2 Интервал между поверками - один год.

## 2 НОРМАТИВНЫЕ ССЫЛКИ

В настоящей методике использованы ссылки на нормативные документы, приведенные в таблице 1.

Таблина 1 - Нормативные документы

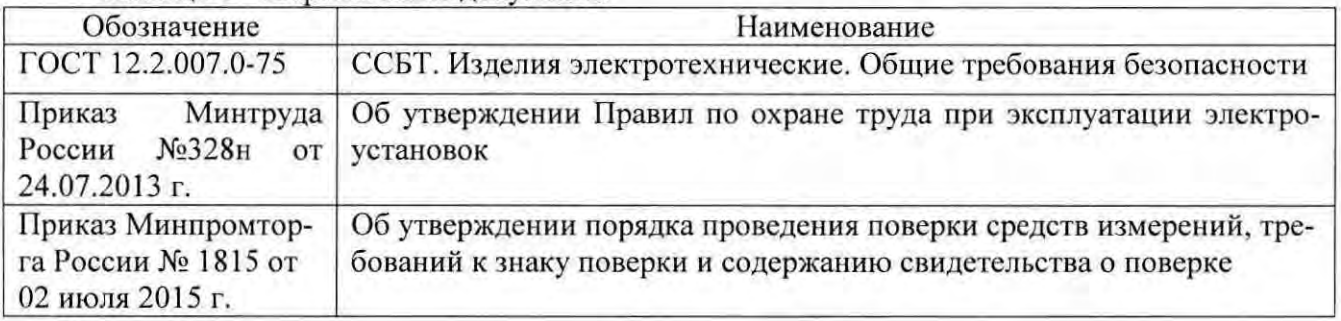

#### 3 ОПЕРАЦИИ ПОВЕРКИ

3.1 При проведении поверки выполняют операции, указанные в таблице 2. Таблица 2 - Операции поверки

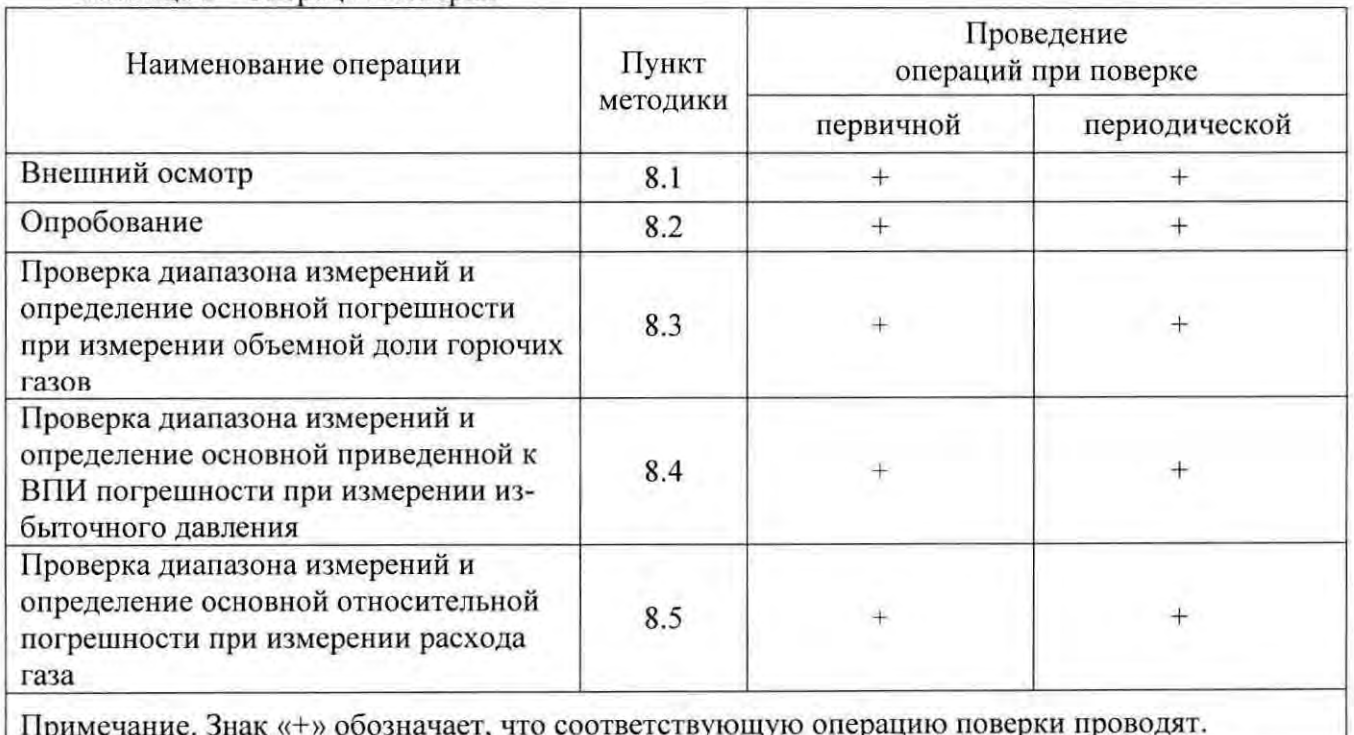

3 .2 При получении отрицательных результатов на любой из операций, указанных в таблице 2, поверку прекращают, а далее выясняют и устраняют причины несоответствий и повторяют поверку по пунктам несоответствий.

#### **4** СРЕДСТВА ПОВЕРКИ

4.1 При проведении поверки применяют средства поверки:

- эталон единицы абсолютного давления 1 разряда в диапазоне значений от 0,133 до 400 кПа, № 3.2.ВКЭ.0014 2015;

- эталон единицы объемного расхода газа 1 разряда в диапазоне значений от 4 до 1600 м<sup>3</sup>/ч, № 3.2.ВКЭ.0049.2014;

- стандартные образцы - поверочные газовые смеси (ГСО-ПГС):

ГСО 10524-2014 состава СН4, О разряд; ГСО 10597-2015 состава СН4, 1 разряд; ГСО 10524-2014 состава СзНs, О разряд;

- эталон единицы содержания компонентов в газовых средах 1 разряда в диапазоне значений от 1 ·10-<sup>6</sup>до 10 %, № 3.2 ВКЭ.0067.2014;

- азот газообразный высокой чистоты по ТУ 2114-007-53373468-2008, объемная доля азота 99,999 %;

- ротаметр РМ-А-О,063Г УЗ ГОСТ 13045-81. Верхняя граница диапазона измерений объемного расхода 0,063  $\text{M}^3/\text{H}$ , КТ 4;

- вентиль точной регулировки ВТР-1, диапазон рабочего давления  $(0 - 150)$  кгс/см<sup>2</sup>;

- термогигрометр CENТER-313. Диапазон измерения относительной влажности ( 10 – 100) %, погрешность  $\pm 2.5$  %; температуры от - 20 °С до + 60 °С, погрешность  $\pm 0.7$  °С;

- барометр-анероид метеорологический М-67. Диапазон измерений (610 - 790) мм рт. ст., погрешность ±0,8 мм рт. ст.

4.2 Средства измерений должны иметь действующие свидетельства о поверке, ГСО должны иметь действующие паспорта.

4.3 Допускается использование средств поверки, отличающихся от указанных в пункте 4.1, но обеспечивающих определение метрологических характеристик с требуемой точностью.

#### **5** ТРЕБОВАНИЯ БЕЗОПАСНОСТИ И ТРЕБОВАНИЯ К КВАЛИФИКАЦИИ ПОВЕРИТЕЛЕЙ

5.1 При проведении поверки необходимо соблюдать требования ГОСТ 12.2.007.0-75, Приказ Минтруда России от 24.07.2013 г. №328н и требования безопасности, установленные в документации на средства поверки.

5.2 К поверке допускаются лица, изучившие настоящую методику, эксплуатационную документацию на системы ВД-4000, средства поверки и работающие в организации, аккредитованной на право поверки средств измерений.

#### **6** УСЛОВИЯ ПОВЕРКИ

6.1 Поверку системы проводят в следующих условиях:

- температура окружающего воздуха,  $^{\circ}C$  20  $\pm$ 5;

- относительная влажность воздуха, % от 30 до 80;

 $-$  атмосферное давление, кПа от 84 до 106,7.

6.2 Баллоны с ПГС должны быть вьщержаны при температуре поверки в течение не менее

24 ч.

#### **7** ПОДГОТОВКА К ПОВЕРКЕ

Систему ВД-4000 подготавливают к работе в соответствии с руководством по :жсплуатации, средства поверки - в соответствии с эксплуатационной документацией.

#### 8 ПРОВЕДЕНИЕ ПОВЕРКИ

8.1 Внешний осмотр

8.1.1 При внешнем осмотре проверить:

- соответствие комплектности эксплуатационной документации;

- соответствие маркировки требованиям, предусмотренным эксплуатационной документацией;

- отсутствие повреждений и дефектов, влияющих на работоспособность системы ВЛ-4000:

- наличие заводского номера.

8.1.2 Результаты внешнего осмотра считают положительными, если выполняются требования, указанные в 8.1.1.

8.2 Опробование

8.2.1 ВД-4000 При опробовании проверить функционирование системы идентификационные данные программного обеспечения.

8.2.2 Проверку функционирования системы проводить по отображению информации на OLE дисплее. При изменении значения входного сигнала от нижнего предельного значения до верхнего показания выходного сигнала должны изменяться.

8.2.3 Проверку идентификационных данных программного обеспечения системы ВЛ-4000 проводить сравнением идентификационных данных программного обеспечения на дисплее системы с идентификационными данными, указанными в таблице 3.

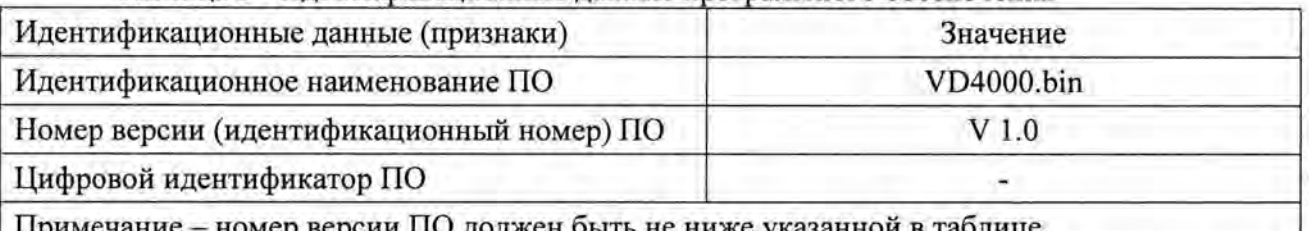

Таблица 3 - Илентификационные данные программного обеспечения

ание – номер версии ПО должен быть не ниже указанной в таблице.

8.2.4 Результаты опробования считают положительными, если выполняются требования, указанные в 8.2.2, и идентификационные данные программного обеспечения системы соответствуют приведенным в таблице 3.

8.3 Проверка диапазона измерений и определение основной погрешности при измерении объемной доли горючих газов

Определение погрешности проводить последовательно по каждому измерительному каналу при поочередном пропускании через блоки датчиков поверочных газовых смесей (далее ПГС) заданного состава в последовательности №№ 1-2-3-2-1-3 в соответствии с таблицей 4 и снятии показаний.

4.1 Таблица 4 - Точки диапазона измерений, в которых проверяют основную погрешность системы ВД-4000 при измерении объемной доли горючих газов

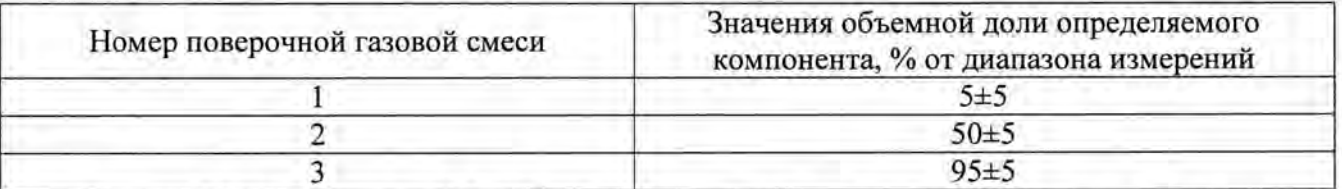

Подачу ПГС на систему ВД-4000 из баллонов под давлением осуществлять в следующей последовательности:

- собрать газовую систему, схема которой изображена на рисунке 1. Сборку проводить с использованием трубки ПВХ, используя максимально короткие отрезки;

- открыть баллон с ПГС, с помощью вентиля точной регулировки, контролируя по ротаметру, установить расход смеси в пределах  $(1,0-1,2)$  л/мин;

- после стабилизации показаний (через 3-5 минут после начала подачи ПГС) считать измеренное значение объемной доли определяемого компонента ПГС;

- закрыть вентиль точной регулировки, закрыть баллон с ПГС.

Подачу ПГС на систему ВД-4000 с генераторов газовых смесей (или газодинамических установок) осуществлять в соответствии с технической документацией на данные средства измерений.

По результатам измерений, полученным в каждой точке, определить значение основной погрешности.

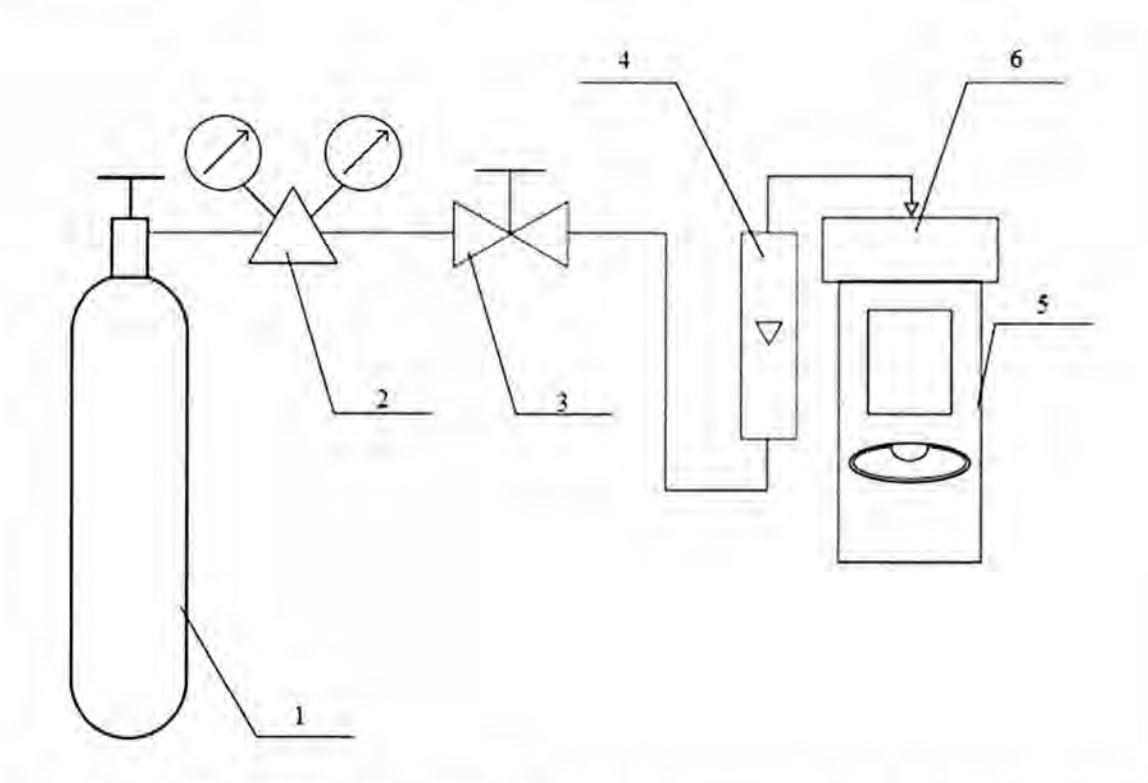

1 - источник ПГС (баллон или генератор); 2 - редуктор баллонный (только при использовании ПГС в баллонах под давлением); 3 - вентиль тонкой регулировки (только при использовании ПГС в баллонах под давлением); 4 - индикатор расхода; 5 - поверяемый газоанализатор; 6 - насадка для подачи ПГС.

Рисунок 1 - Схема подачи ПГС в систему ВД-4000

Значение основной абсолютной погрешности ( $\Delta_0$ ) вычислить по формуле

$$
\Delta_{0i} = C_{ii} - C_{0i},\tag{1}
$$

где С<sub>ії</sub> - і-показание газоанализатора в ј-точке диапазона, %;

 $C_{0i}$  - значение объемной доли измеряемого компонента, соответствующее ј-точке диапазона, указанное в паспорте на ГСО-ПГС, %.

Значение основной относительной погрешности ( $\delta_0$ ) вычислить по формуле

$$
\delta_{0j} = \frac{C_{ij} - C_{0j}}{C_{0i}} \cdot 100.
$$
 (2)

Результаты считают положительными, если полученные значения основной погрешности в каждой точке диапазона измерений находятся в интервалах, указанных в таблице 5.

Таблица 5 - Диапазоны измерений и пределы допускаемой основной погрешности при измерении объемной доли горючих газов

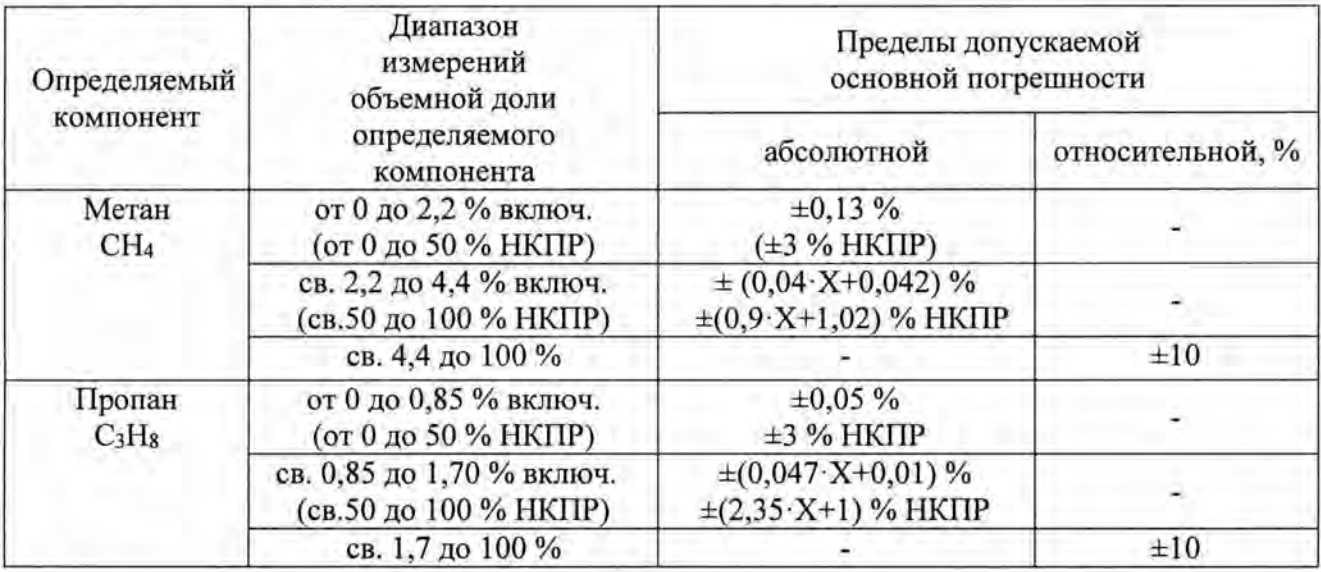

8.4 Проверка диапазона измерений и определение основной приведенной к ВПИ погрешности при измерении избыточного давления

8.4.1 Определение погрешности провести не менее чем в пяти точках, равномерно распределенных в пределах диапазона измерений, включая крайние точки диапазона.

8.4.2 Подключить систему к эталонному средству измерений и настроить на режим поверки в соответствии с Руководством по эксплуатации. После включения систему выдержать в течение 30 мин, затем дважды произвести набор и сброс давления, равного верхнему пределу измерений.

8.4.3 С помощью эталонного средства измерений последовательно подать давление, соответствующее поверяемым точкам при плавно возрастающем давлении (прямой ход), а затем при плавно убывающем давлении (обратный ход). Основную погрешность определять по результатам одного поверочного цикла (прямой ход плюс обратный ход).

8.4.4 Рассчитать значение основной приведенной к ВПИ погрешности при измерении избыточного давления по формуле

$$
\gamma_{P_j} = \frac{P_j - P_{0j}}{P_{MAX}} \cdot 100
$$
 (3)

где  $P_i$  - измеренное давление, кПа.

 $P_{oi}$  - заданное давление, кПа;

 $P_{MAX}$  - верхний предел диапазона измерений, кПа.

8.4.5 Результаты считают положительными, если основная приведенная к ВПИ погрешность при измерении избыточного давления в каждой точке диапазона измерений в магистральном газопроводе находится в интервале ±2 %, во временно герметизирующих устройствах - в интервале ±0,5 %.

8.5 Проверка диапазона измерений и определение основной относительной погрешности при измерении расхода газа.

8.5.1 Определение погрешности проводить не менее чем в трех точках, равномерно распределенных в пределах диапазона измерений, включая крайние точки диапазона.

8.5.2 Подключить систему к эталонному средству измерений и настроить на режим поверки в соответствии с Руководством по эксплуатации. После включения систему выдержать в течение 30 мин.

8.5.3 Рассчитать значение основной относительной погрешности при измерении расхода газа по формуле

$$
\delta_{Q_j} = \frac{Q_j - Q_{\sigma_j}}{Q_{\sigma_j}} \cdot 100 \tag{4}
$$

где  $Q_i$  – измеренный расход газа, м<sup>3</sup>/час;  $Q_{oi}$  – заданный расход газа, м<sup>3</sup>/час.

8.5.4 Результаты считают положительными, если основная относительная погрешность при измерении расхода газа в каждой точке диапазона измерений находится в интервале  $\pm 2\%$ .

## 9 ОФОРМЛЕНИЕ РЕЗУЛЬТАТОВ ПОВЕРКИ

9.1 Результаты заносят в протокол, форма которого приведена в приложении А.

9.2 При положительных результатах поверки систему ВД-4000 признают пригодной к эксплуатации, оформляют свидетельство о поверке по форме приказа Минпромторга России № 1815 от 02.07.2015 г. Знак поверки наносится на свидетельство о поверке.

9.3 При отрицательных результатах поверки систему к применению не допускают, свидетельство о поверке аннулируют, выдают извещение о непригодности по форме приказа Минпромторга России № 1815 от 02.07.2015 г.

Старший инженер ФГУП «УНИИМ»

 $\mu$ 

М.Н.Лифинцева

#### Приложение А

(рекомендуемое)

## ФОРМА ПРОТОКОЛА ПОВЕРКИ

Протокол поверки системы контроля автоматизированной ВД-4000

в соответствии с документом МП 64-221-2015 «ГСИ. Система контроля автоматизированная

ВД-4000. Методика поверки»

ПРОТОКОЛ ПОВЕРКИ  $\mathbb{N}_2$  от

Заводской номер:

Принадлежит:

Дата изготовления:

Средства поверки:

Условия поверки:

Результаты внешнего осмотра:

Результаты опробования:

Таблица - Идентификационные данные программного обеспечения

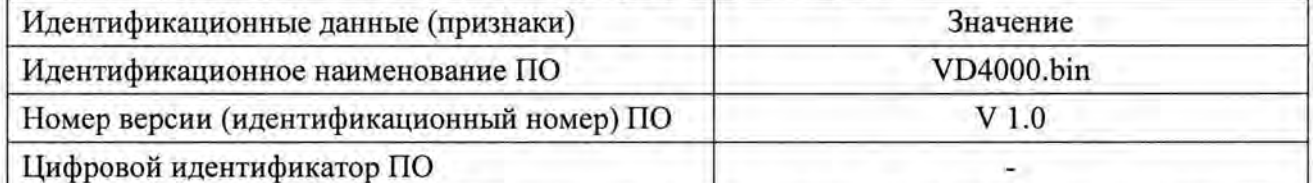

Таблица – Определение основной погрешности при измерении объемной доли горючих газов

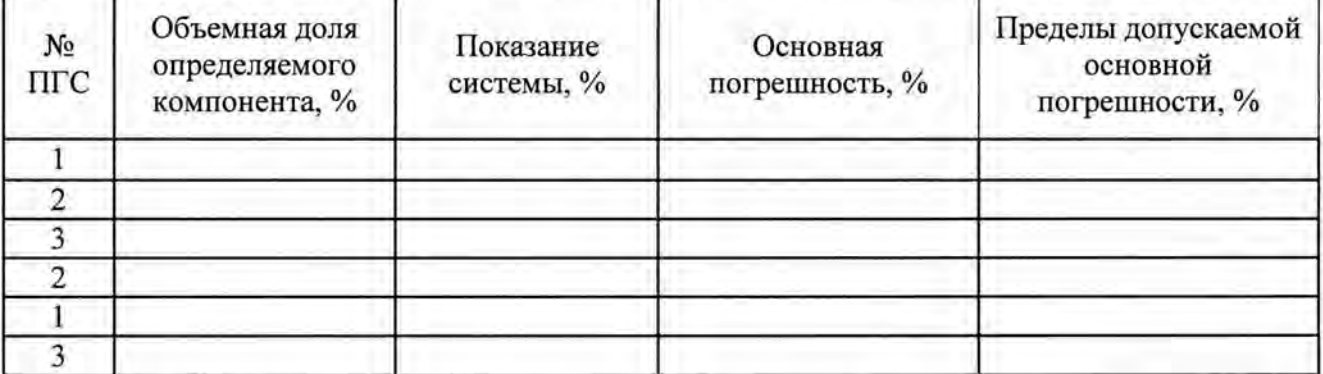

Таблица - Определение основной приведенной к ВПИ погрешности при измерении избыточного давления

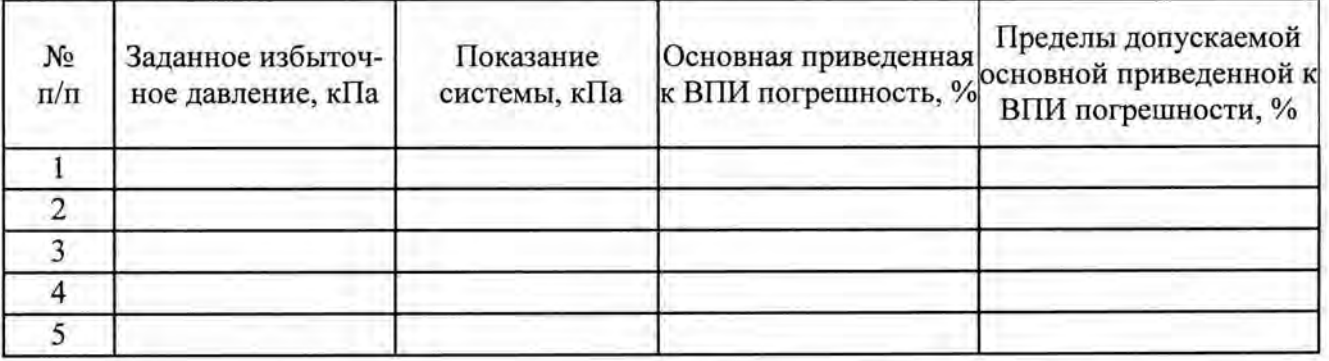

#### Таблица - Определение основной относительной погрешности при измерении расхода газа

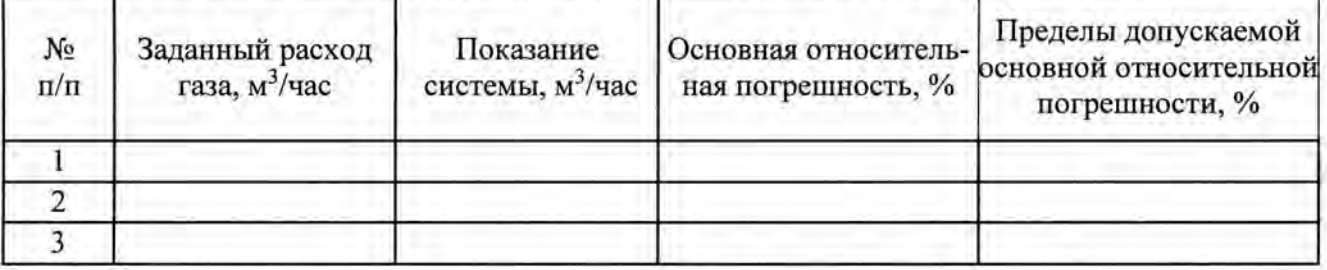

Заключение по результатам поверки:

На основании положительных результатов поверки выдано свидетельство о поверке 20 r.  $N_2$  or На основании отрицательных результатов поверки выдано извещение о непригодности

 $N_2$  or 20 r.

Дата поверки Подпись поверителя

Организация, проводившая поверку